## IN THE UNITED STATES BANKRUPTCY COURT FOR THE MIDDLE DISTRICT OF ALABAMA

DEC 1 3 2004 **U.S. BANKRUPTCY COURT** MONTGOMERY, ALABAMA

**FILED** 

## **ORDER**

The Chapter 7 Blanket Bond dated the  $17<sup>th</sup>$  day of May, 2004, issued by Liberty

Mutual Insurance Company, as surety, on behalf of various trustees, as principals, is

hereby amended by the filing of the attached rider. Effective October 1, 2004, Mr. Daniel

G. Hamm's aggregate limit under the chapter 7 blanket bond is increased from

\$350,000.00 to \$750,000.00.

DONE, this the \_\_\_\_\_ day of December, 2004.

William R. Sawyer U. S. Bankruptcy Judge

i**c**ht H. Wil lliams. I U.S. Bankruptcy Judge

## **RIDER**

To be attached to and form a part of the Chapter 7 Blanket Bond #016027468 dated the 17th day of May, 2004, issued by: LIBERTY MUTUAL INSURANCE COMPANY, as surety, on behalf of: VARIOUS TRUSTEES as principal in the penal sum of:

## **VARIOUS**

DANIEL HAMM

In consideration of the premium charged for the attached bond, It is hereby agreed that the attached bond be amended as follows:

INCREASE THE AGGREGATE LIMIT FOR THE FOLLOWING TRUSTEE:

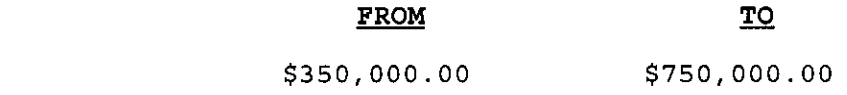

However, that the attached bond shall be subject to all its agreements, limitations and conditions except as herein expressly modified, and further that the liability of the Surety under the attached bond and the attached bond as amended by this rider shall not be cumulative. The surety shall have no liability for any losses caused by conduct in which said name Principal or Principals engaged prior to the inception date of this bond. This bond is continuous.

This rider shall become effective as of the 1ST day of October, 2004.

Signed, sealed and dated this 22nd day of November, 2004.

LIBERTY MUTUAL INSURANCE COMPANY

aprih

ELOISE B. FARNSWORTH **ATTORNEY-IN-FACT** 

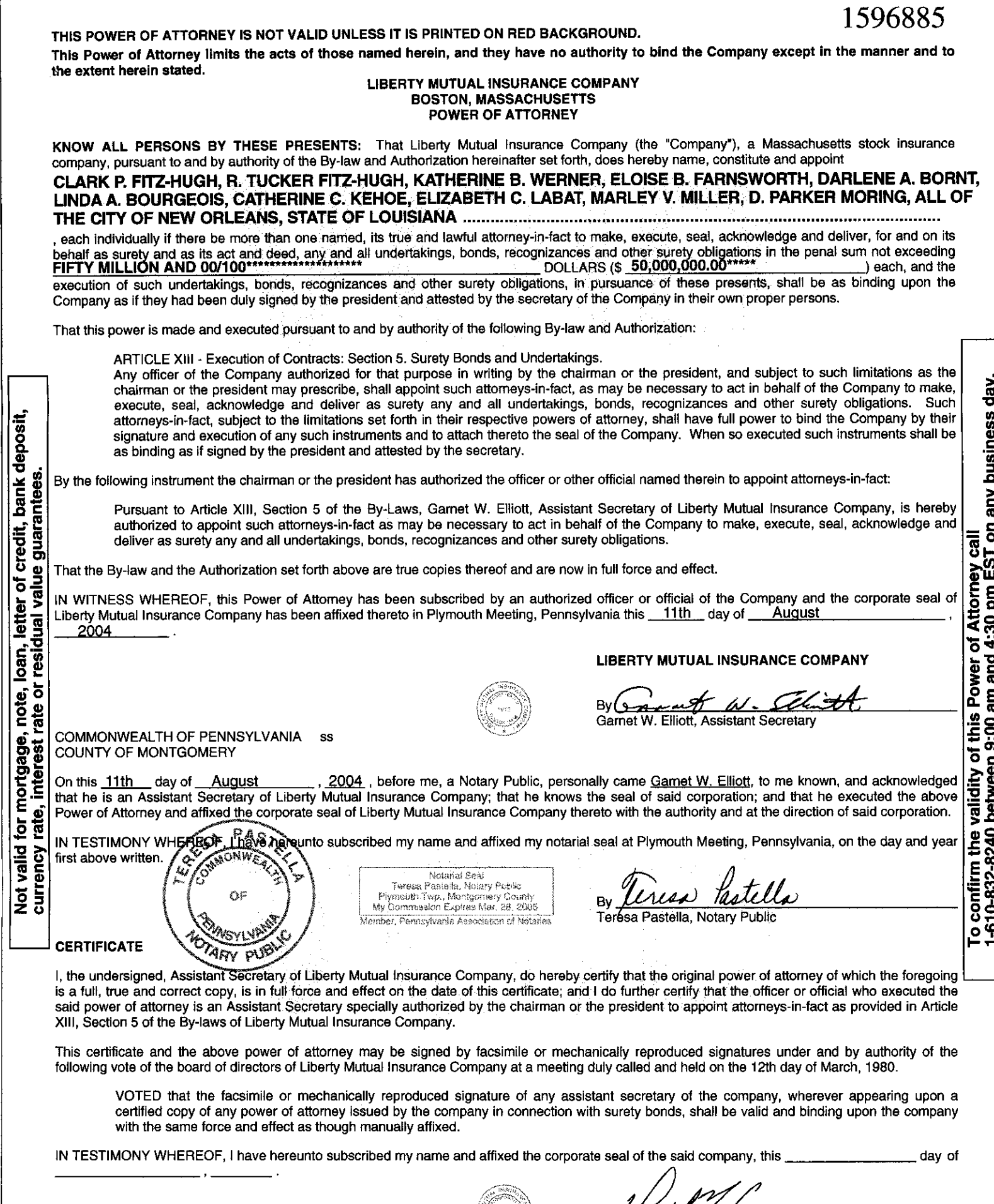

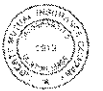

By *Lavid (any*<br>David M. Carey, Assignant Secretary

י<br>יו  $\frac{1}{2}$ וייץ טיטיד אווגו שווא שיט פורים של 1902-0419.<br>בייש באייר אווגו מווג שווא שווא אויין וויין טייבער.